# 7. Theory of Computation

Introduction to Computer Science · Sedgewick and Wayne · Copyright © 2007 · http://www.cs.Princeton.EDU/IntroCS

## Why Learn Theory?

## In theory ...

- Deeper understanding of what is a computer and computing.
- Foundation of all modern computers.
- Pure science.
- Philosophical implications.

#### In practice ...

- Web search: theory of pattern matching.
- Sequential circuits: theory of finite state automata.
- Compilers: theory of context free grammars.
- Cryptography: theory of computational complexity.
- Data compression: theory of information.

In theory there is no difference between theory and practice. In practice there is. - Yogi Berra

## Introduction to Theoretical CS

## Two fundamental questions.

- What can a computer do?
- What can a computer do with limited resources?

## General approach.

e.g., Pentium M running Linux kernel 2.6.15

- Don't talk about specific machines or problems.
- Consider minimal abstract machines.
- Consider general classes of problems.

# Regular Expressions and DFAs

## Pattern Matching Applications

#### Test if a string matches some pattern.

- Process natural language.
- Scan for virus signatures.
- Search for information using Google.
- Access information in digital libraries.
- Retrieve information from Lexis/Nexis.
- Search-and-replace in a word processors.
- Filter text (spam, NetNanny, ads, Carnivore, malware).
- Validate data-entry fields (dates, email, URL, credit card).
- Search for markers in human genome using PROSITE patterns.

#### Parse text files.

- Compile a Java program.
- · Crawl and index the Web.
- Read in data stored in TOY input file format.
- Automatically create Java documentation from Javadoc comments.

## Pattern Matching in TiVo

## TiVo. WishList has very limited pattern matching.

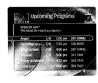

Using \* in WishList Searches. To search for similar words in Keyword and Title WishList searches, use the asterisk (\*) as a special symbol that replaces the endings of words. For example, the keyword  $AIRP^*$  would find shows containing "airport," "airplanes," as well as the movie "Airplane!" To enter an asterisk, press the SLOW ( $\textcircled{\bullet}$ ) button as you are spelling out your keyword or title.

The asterisk can be helpful when you're looking for a range of similar words, as in the example above, or if you're just not sure how something is spelled. Pop quiz: is it "irresistible" or "irresistable?" Use the keyword IRRESIST\* and don't worry about it! Two things to note about using the asterisk:

It can only be used at a word's end; it cannot be used to omit letters at the beginning or
in the middle of a word. (For example, AIR\*NE or \*PLANE would not work.)

Reference: page 76, Hughes DirectTV TiVo manual

## Pattern Matching in Google

#### Google. Supports \* for full word wildcard and | for union.

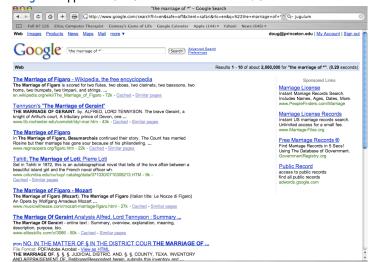

## Describing a Pattern

PROSITE. Huge database of protein families and domains.

#### Q. How to describe a protein motif?

Ex. [signature of the C2H2-type zinc finger domain]

- . C
- Between 2 and 4 amino acids.
- C
- 3 more amino acids.
- One of the following amino acids: LIVMFYWCX.
- 8 more amino acids.
- . H
- Between 3 and 5 more amino acids.
- . H

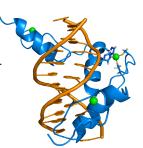

CAASCGGPYACGGWAGYHAGWH

,

## Regular Expressions: Basic Operations

Regular expression. Notation to specify a set of strings.

| Operation     | Regular Expression | Yes                | No                     |
|---------------|--------------------|--------------------|------------------------|
| Concatenation | aabaab             | aabaab             | every other string     |
| Wildcard      | .u.u.u.            | cumulus<br>jugulum | succubus<br>tumultuous |
| Union         | aa   baab          | aa<br>baab         | every other string     |
| Closure       | ab*a               | aa<br>abbba        | ab<br>ababa            |
| Parentheses   | a (a b) aab        | aaaab<br>abaab     | every other string     |
|               | (ab) *a            | a<br>ababababa     | aa<br>abbba            |

## Generalized Regular Expressions

## Regular expressions are a standard programmer's tool.

- Built in to Java, Perl, Unix, Python, ....
- Additional operations typically added for convenience.
- Ex: [a-e] + is shorthand for (a|b|c|d|e) (a|b|c|d|e) \*.

| Operation         | Regular Expression | Yes                      | No                       |
|-------------------|--------------------|--------------------------|--------------------------|
| One or more       | a (bc) +de         | abcde<br>abcbcde         | ade<br>bcde              |
| Character classes | [A-Za-z][a-z]*     | lowercase<br>Capitalized | camelCase<br>4illegal    |
| Exactly k         | [0-9]{5}-[0-9]{4}  | 08540-1321<br>19072-5541 | 111111111<br>166-54-1111 |
| Negations         | [^aeiou]{6}        | rhythm                   | decade                   |

## Regular Expressions: Examples

Regular expression. Notation is surprisingly expressive.

| Regular Expression                            | Yes                                 | No                                   |
|-----------------------------------------------|-------------------------------------|--------------------------------------|
| .*spb.*  contains the trigraph spb            | raspberry<br>crispbread             | subspace<br>subspecies               |
| a*   (a*ba*ba*ba*) * multiple of three b's    | bbb<br>aaa<br>bbbaababbaa           | b<br>bb<br>baabbbaa                  |
| . <b>*0</b><br>fifth to last digit is 0       | 1000234<br>98701234                 | 111111111<br>403982772               |
| gcg(cgg agg)*ctg fragile X syndrome indicator | gcgctg<br>gcgcggctg<br>gcgcggaggctg | gcgcgg<br>cggcggcggctg<br>gcgcaggctg |

## Regular Expressions in Java

Validity checking. Is input in the set described by the re?

```
public class Validate {
   public static void main(String[] args) {
      String re = args[0];
      String input = args[1];
      StdOut.println(input.matches(re));
   }
}
```

H

## More String Library Functions

## String searching methods.

| public class String (Java's String library) |                                                                                  |  |  |  |
|---------------------------------------------|----------------------------------------------------------------------------------|--|--|--|
| boolean matches(String re)                  | does this string match the given regular expression                              |  |  |  |
| String replaceAll(String re, String str)    | replace all occurrences of regular expression with the replacement string        |  |  |  |
| <pre>int indexOf(String r, int from)</pre>  | return the index of the first occurrence<br>of the string r after the index from |  |  |  |
| String[] split(String re)                   | split the string around matches of the given regular expression                  |  |  |  |

```
String s = StdIn.readAll();
s = s.replaceAll("\\s+", " ");
```

replace all sequences of whitespace characters with a single space

## Solving the Pattern Match Problem

## Regular expressions are a concise way to describe patterns.

- How would you implement the method matches () ?
- Hardware: build a deterministic finite state automaton (DFA).
- Software: simulate a DFA.

## DFA: simple machine that solves a pattern match problem.

- Different machine for each pattern.
- Accepts or rejects string specified on input tape.
- Focus on true or false questions for simplicity.

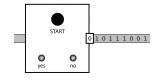

## More String Library Functions

## String searching methods.

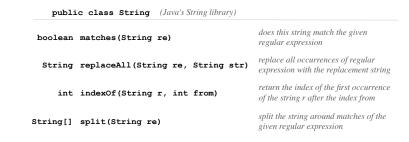

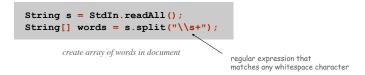

Deterministic Finite State Automaton (DFA)

## Simple machine with N states.

Begin in start state.

- Read first input symbol.
- Move to new state, depending on current state and input symbol.
- Repeat until last input symbol read.
- Accept input string if last state is labeled Y.

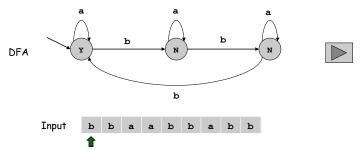

## DFA and RE Duality

RE. Concise way to describe a set of strings.

DFA. Machine to recognize whether a given string is in a given set.

Duality. For any DFA, there exists a RE that describes the same set of strings; for any RE, there exists a DFA that recognizes the same set.

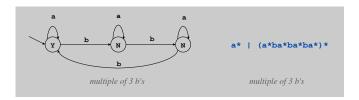

Practical consequence of duality proof: to match RE, (i) build DFA and (ii) simulate DFA on input string.

## Application: Harvester

Harvest information from input stream.

Harvest patterns from DNA.

```
% java Harvester "gcg(cgg|agg)*ctg" chromosomeX.txt
gcgcggcggcggcggctg
gcgctg
gcgctg
gcgcggcggcggaggcggaggcggcgg
```

Harvest email addresses from web for spam campaign.

```
% java Harvester "[a-z]+@([a-z]+\.)+(edu|com)" http://www.princeton.edu/~cos126
rs@cs.princeton.edu
dgabai@cs.princeton.edu
doug@cs.princeton.edu
wayne@cs.princeton.edu
```

## Implementing a Pattern Matcher

Problem. Given a RE, create program that tests whether given input is in set of strings described.

Step 1. Build the DFA.

- A compiler!
- See COS 226 or COS 320.

Step 2. Simulate it with given input.

```
State state = start;
while (!StdIn.isEmpty()) {
   char c = StdIn.readChar();
   state = state.next(c);
}
StdOut.println(state.accept());
```

Application: Harvester

equivalent, but more efficient representation of a DFA

## Harvest information from input stream.

- Use Pattern data type to compile regular expression to NFA.
- Use Matcher data type to simulate NFA.

## Application: Parsing a Data File

#### Ex: parsing an NCBI genome data file.

```
LOCUS AC146846 128142 bp DNA linear HTG 13-NOV-2003
DEFINITION Ornithorhynchus anatinus clone CLM1-393H9,
ACCESSION AC146846
VERSION AC146846.2 GI:38304214
KEYWORDS HTG; HTGS PHASE2; HTGS DRAFT.
SOURCE Ornithorhynchus anatinus
ORIGIN

1 tgtatttcat ttgaccgtgc tgtttttcc cggttttca gtacggtgtt agggagccac
61 gtgattctgt ttgttttat ctgccgaata gctgctcgat gaatctctgc atagacagct // a comment
121 gccgaagga gaaatgacca gtttgtgatg accaaaatgta ggaagctgt ttcttcataa
...
128101 ggaaatgcga cccccacgct aatgtacagc ttctttagat tg
```

#### Summary

#### Programmer.

- Regular expressions are a powerful pattern matching tool.
- Implement regular expressions with finite state machines.

#### Theoretician.

- Regular expression is a compact description of a set of strings.
- DFA is an abstract machine that solves pattern match problem for regular expressions.
- DFAs and regular expressions have limitations.

#### **Variations**

- Yes (accept) and No (reject) states sometimes drawn differently
- Terminology: Deterministic Finite State Automaton (DFA), Finite State Machine (FSM), Finite State Automaton (FSA) are the same
- DFA's can have output, specified on the arcs or in the states
  - These may not have explicit Yes and No states

#### Limitations of DFA

## No DFA can recognize the language of all bit strings with an equal number of 0's and 1's.

- Suppose an N-state DFA can recognize this language.
- Consider following input: 0000000011111111

N+1 0's N+1 1's

- DFA must accept this string.
- Some state x is revisited during first N+1 0's since only N states
   0000000011111111

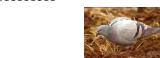

Machine would accept same string without intervening 0's.
 0000011111111

x x

■ This string doesn't have an equal number of 0's and 1's.

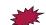

## Fundamental Questions

- Q. Are there patterns that cannot be described by any RE/DFA?
- A. Yes.
- Bit strings with equal number of 0s and 1s.
- Decimal strings that represent prime numbers.
- DNA strings that are Watson-Crick complemented palindromes.
- and many, many more . . .
- Q. Can we extend RE/DFA to describe richer patterns?
- A. Yes.

25

- Context free grammar (e.g., Java).
- Turing machines.

# Turing Machines

Challenge: Design simplest machine that is "as powerful" as conventional computers.

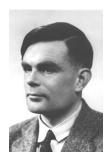

Alan Turing (1912-1954)

## Turing Machine

Desiderata. Simple model of computation that is "as powerful" as conventional computers.

Intuition. Simulate how humans calculate.

Ex. Addition.

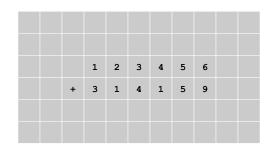

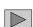

27

Turing Machine: Tape

#### Tape.

- Stores input, output, and intermediate results.
- One arbitrarily long strip, divided into cells.
- Finite alphabet of symbols.

## Tape head.

- Points to one cell of tape.
- Reads a symbol from active cell.
- Writes a symbol to active cell.
- Moves left or right one cell at a time.

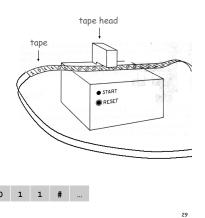

Turing Machine: Fetch, Execute

#### States.

- Finite number of possible machine configurations.
- Determines what machine does and which way tape head moves.

## State transition diagram.

 $\blacksquare$  Ex. if in state 2 and input symbol is 1 then: overwrite the 1 with x, move to state 0, move tape head to left.

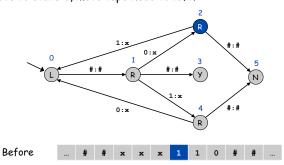

## Turing Machine: Fetch, Execute

#### States.

- Finite number of possible machine configurations.
- Determines what machine does and which way tape head moves.

## State transition diagram.

 $\blacksquare$  Ex. if in state 2 and input symbol is 1 then: overwrite the 1 with x, move to state 0, move tape head to left.

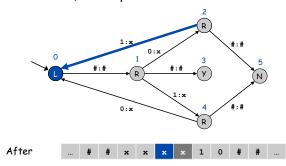

Example: Equal Number of 0's and 1's

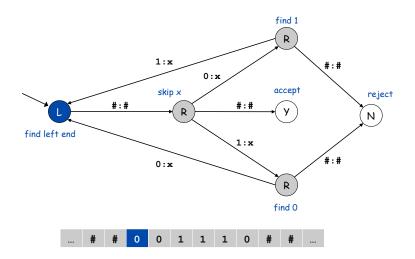

## Turing Machine: Initialization and Termination

#### Initialization.

- Set input on some portion of tape.
- Set tape head.
- Set initial state.

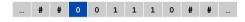

#### Termination.

- Stop if enter yes, no, or halt state.
- Infinite loop possible.
  - (definitely stay tuned!)

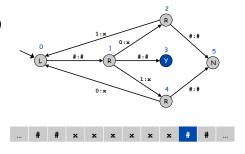

Turing Machine Summary

Goal: simplest machine that is "as powerful" as conventional computers.

Surprising Fact 1. Such machines are very simple: TM is enough!

Surprising Fact 2. Some problems cannot be solved by ANY computer.

next lecture

#### Consequences.

- Precursor to general purpose programmable machines.
- Exposes fundamental limitations of all computers.
- Enables us to study the physics and universality of computation.
- No need to seek more powerful machines!

#### Variations

- Instead of just recognizing strings, TM's can produce output: the contents of the tape
- Instead of Y and N states, TM's can have a plain Halt state

## Alan Turing

## Alan Turing (1912-1954).

- Father of computer science.
- Computer Science's "Nobel Prize" is called the Turing Award.

| FIRST HALF TERM.                                                          | Place ing<br>Be's Terra | , MASTE                                                                                                    |
|---------------------------------------------------------------------------|-------------------------|----------------------------------------------------------------------------------------------------|
| Exclish Susjects<br>(Scopiere, English,<br>(History, Geography)<br>No. 23 | 23_                     | from Inglish in section, tempt it is the word have been been the ment than the section of the second from the section of the section of the s |
| Latin<br>No. 2/                                                           | 20:                     | It ought not to be in the form of course as the as form Ilyers to be in the croud whims. And                                                                                                    |

Alan's report card at 14.

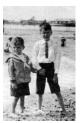

Alan Turing and his elder brother.